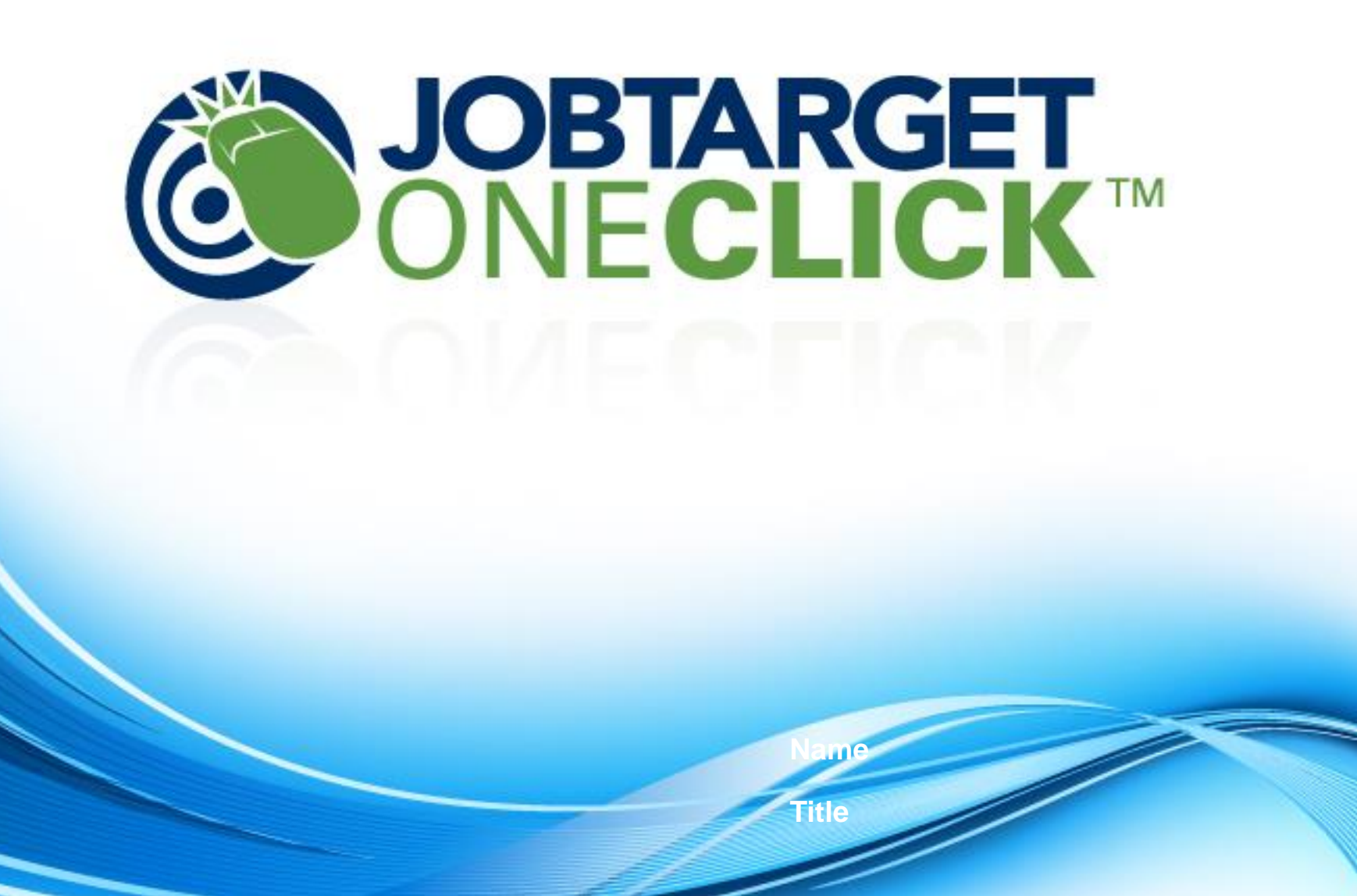

# HERC OneClick Login Page

- URL: [http://herc.jobtarget.com](http://herc.jobtarget.com/)
- Sign in at the top left side of the screen with your email address and designated passw

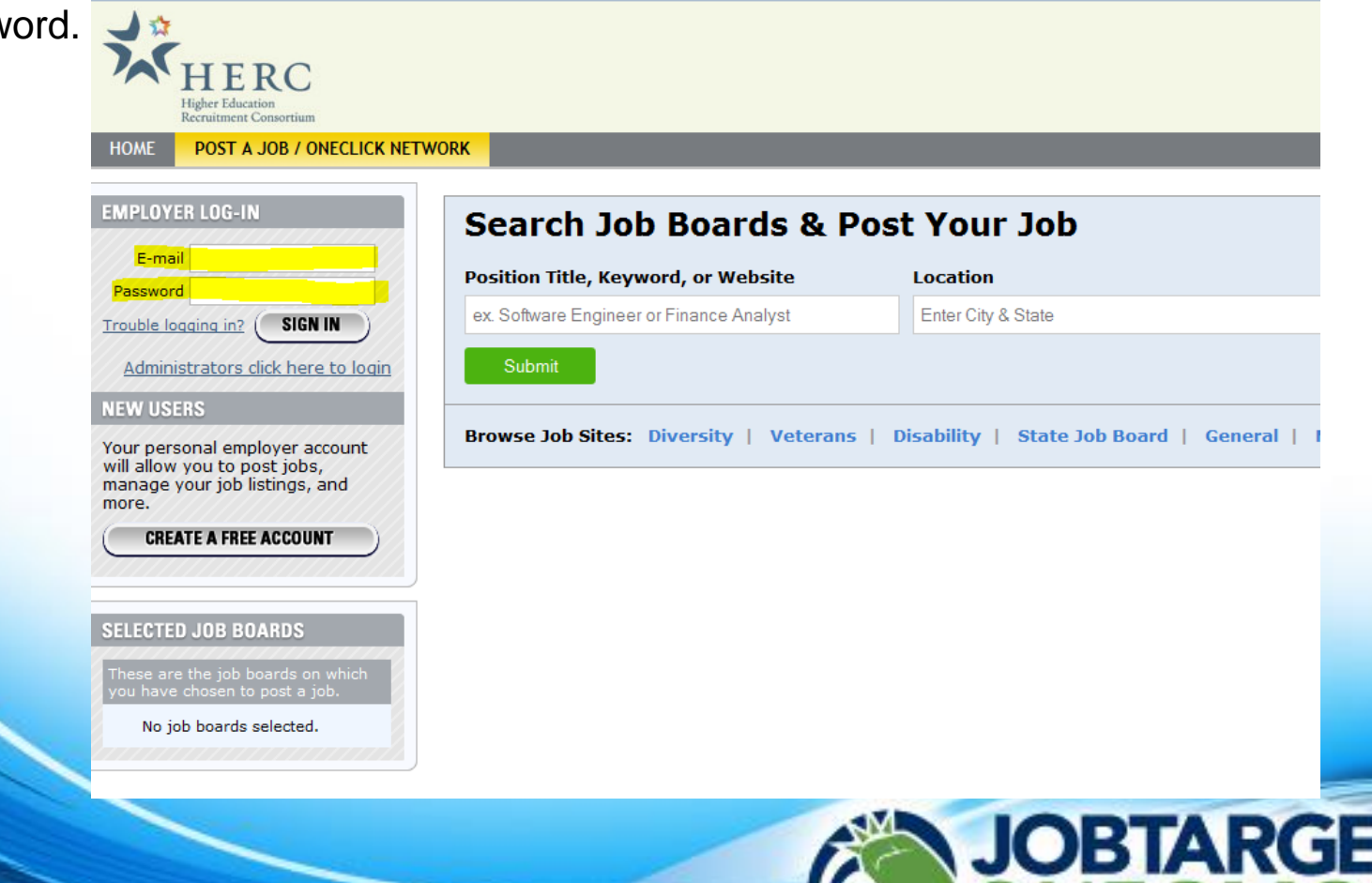

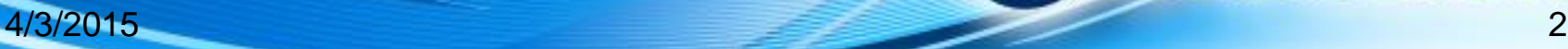

CLICK

### Where to find your jobs

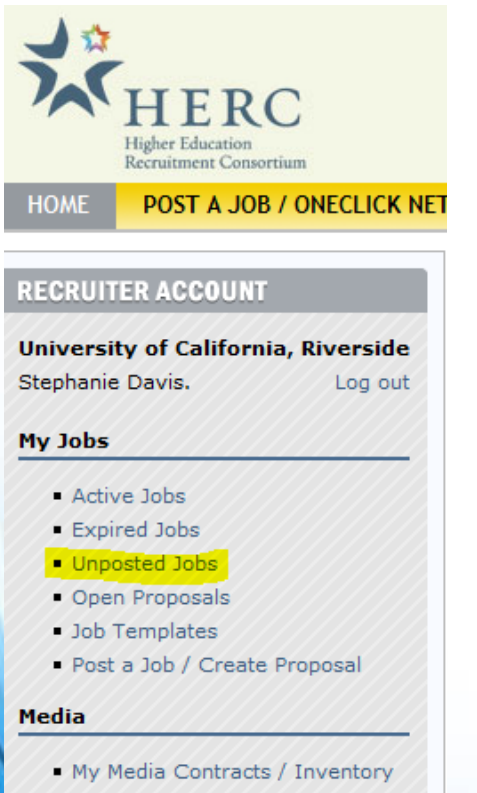

- My Saved / Favorite Media

### **My Account**

- **User Settings**
- Logo / Company Profile

### **Support**

Need Help? / Open Support **Ticket** 

1. After logging in, select the "Unposted Jobs" link from the menu on the left side of the screen.

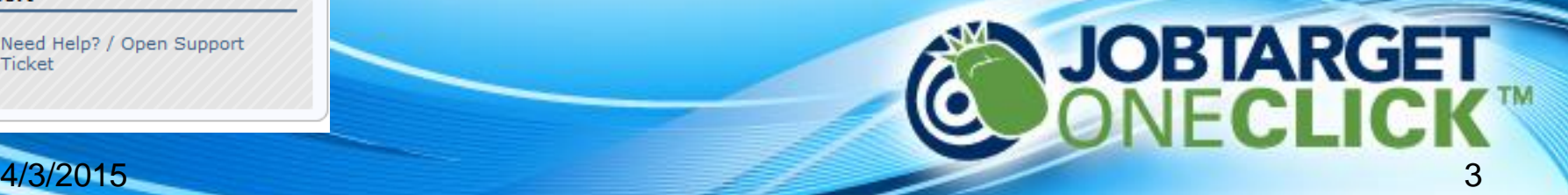

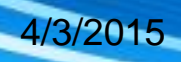

## Where to find your jobs

2. You'll see a list of the jobs our spider has imported into your account. Once you find the job you need to advertise select "Post".

### **RECRUITER ACCOUNT**

**University of California, Riverside** Stephanie Davis. Log out

### My Jobs

- Active Jobs
- Expired Jobs
- **Unposted Jobs**
- Open Proposals
- · Job Templates
- Post a Job / Create Proposal

### Media

- My Media Contracts / Inventory
- My Saved / Favorite Media

### **My Account**

- User Settings
- Logo / Company Profile

### My Jobs

Select the appropriate tab below to access your job postings.

Active Expired Unposted Proposals Templates

### Begin typing position title or job name to find unposted jobs

### Search Unposted Jobs: Viewing 1 - 10 of 25 jobs

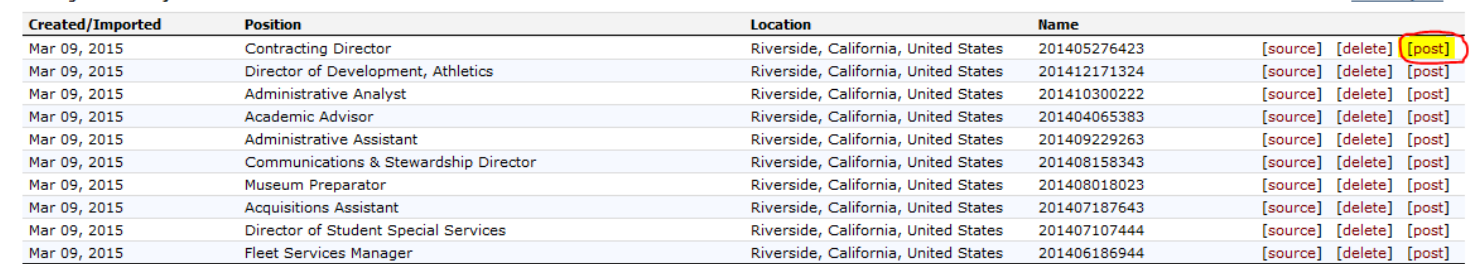

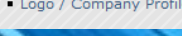

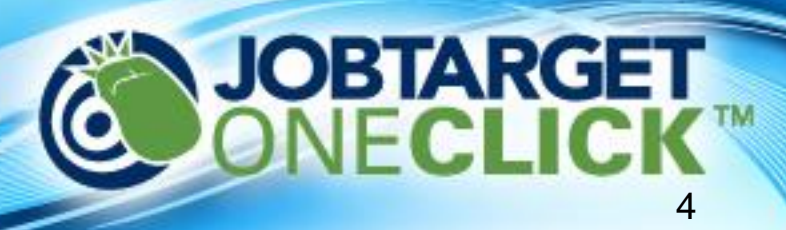

Post New Job

Next 10 inhs

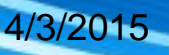

### **Search Job Boards & Post Your Job**

FIND JOB BOARDS FOR THIS JOBS

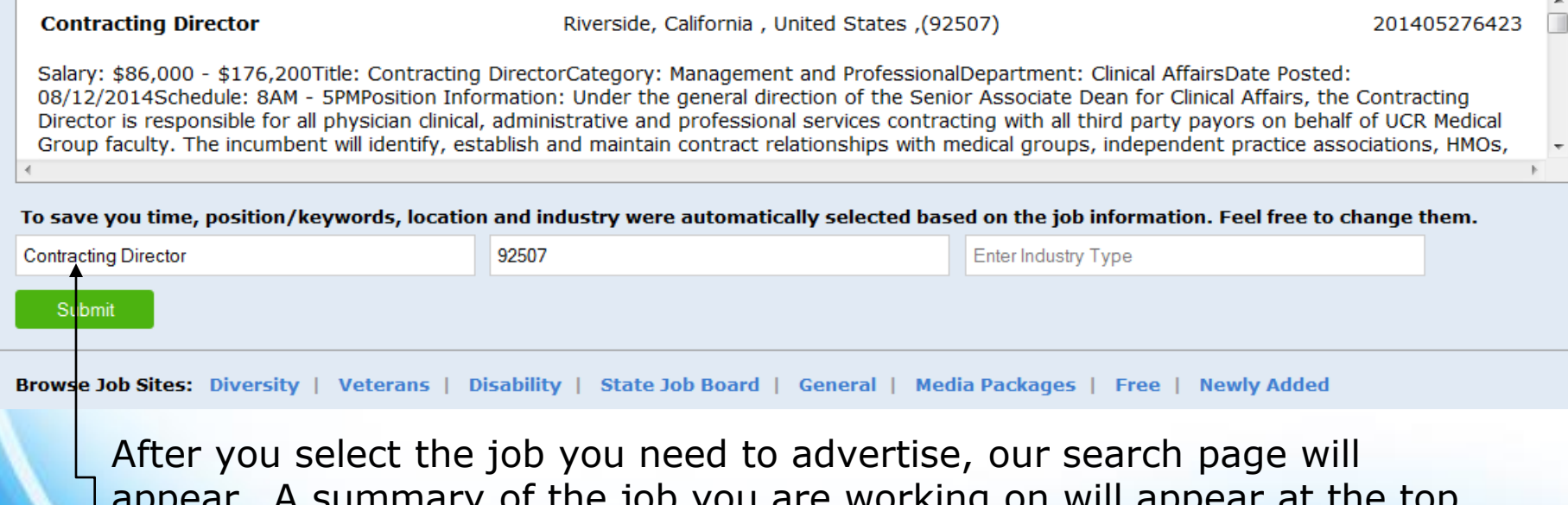

appear. A summary of the job you are working on will appear at the top of the search bar.

To find the website(s) you wish to advertise on, type the job board name (or a keyword) into the first search field. *I recommend leaving the zip code and industry fields blank.*

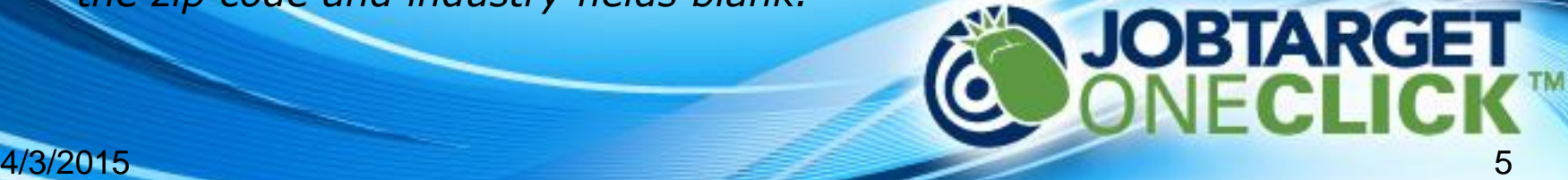

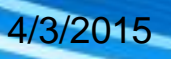

On the search results page, there are two new important pieces of information to notice:

- Most sites offer more than one posting option. To view the products, please select the price/duration field (circled below in red)
- Each site is assigned a specific posting fee. Some sites do not have posting fees, but if the site does, the cost will appear in the pricing bar (highlighted below).

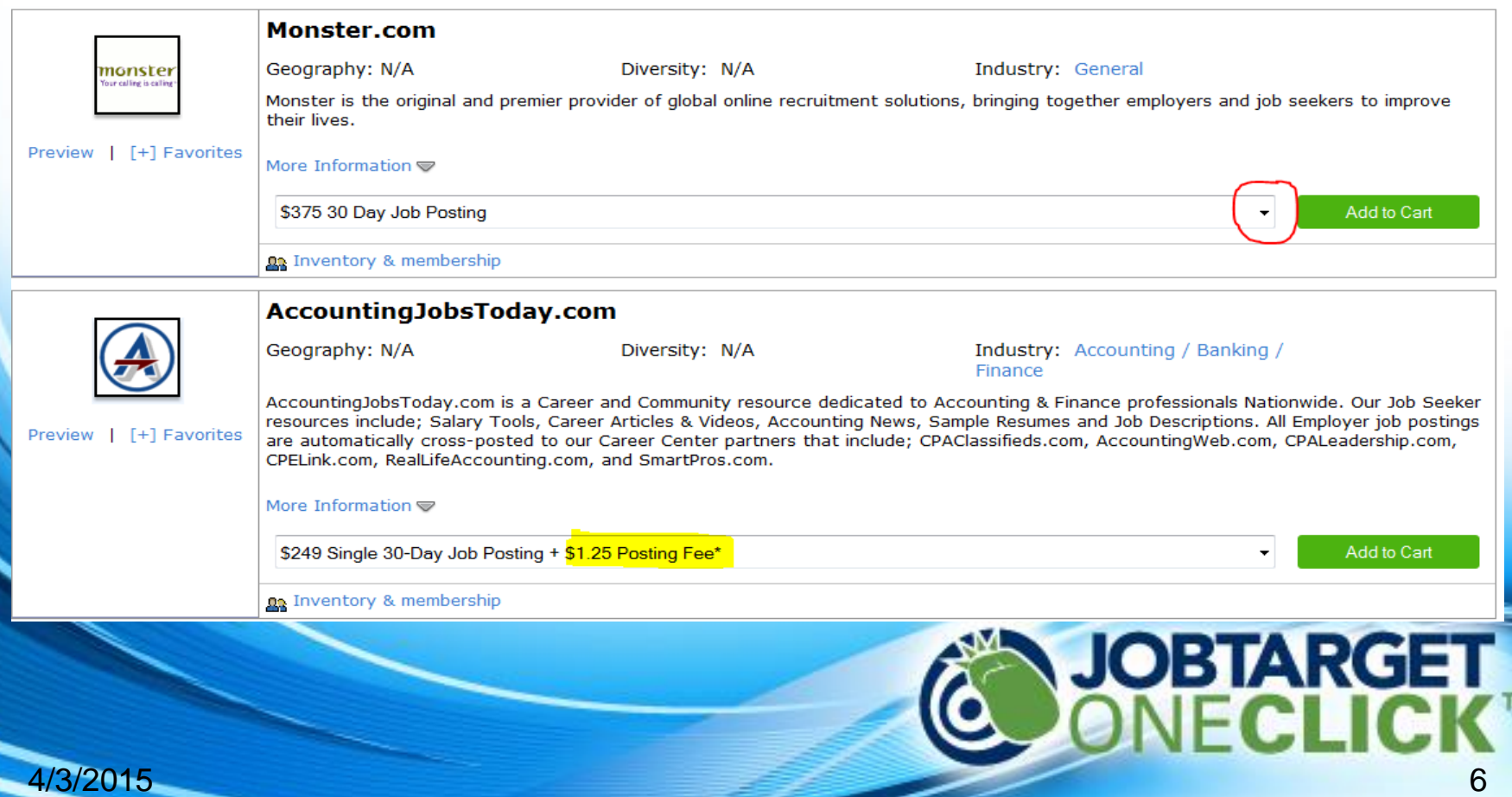

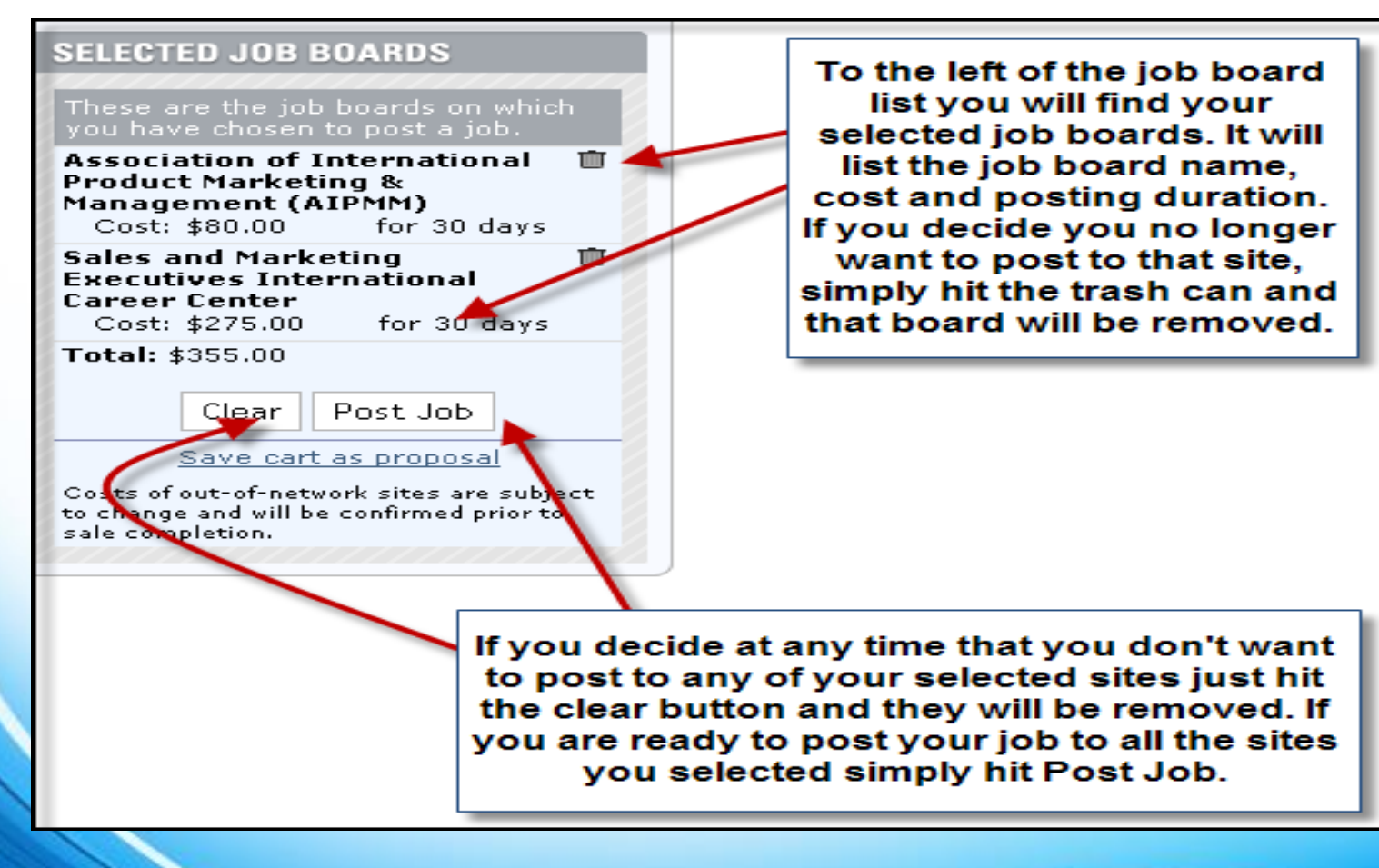

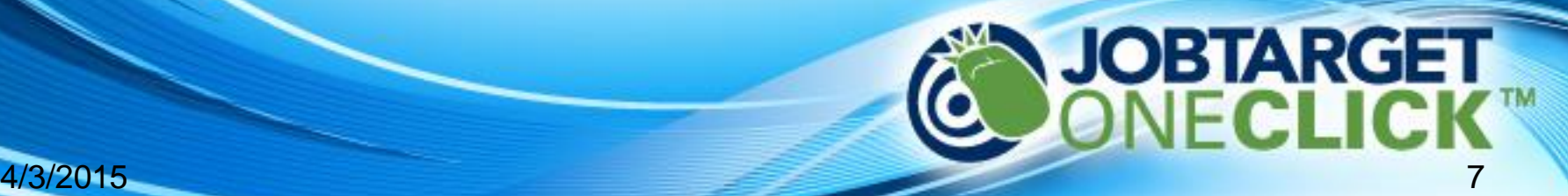

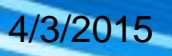

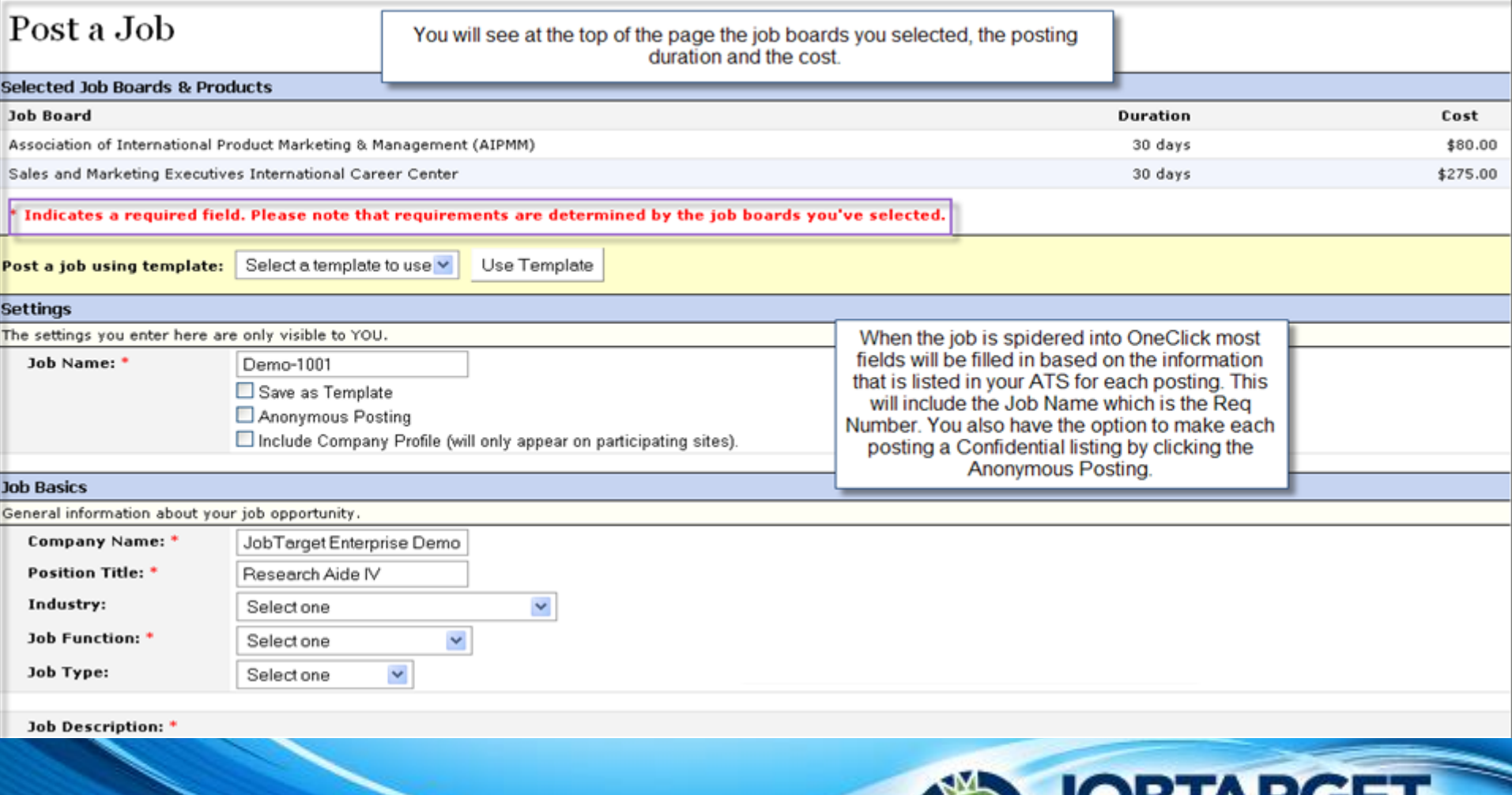

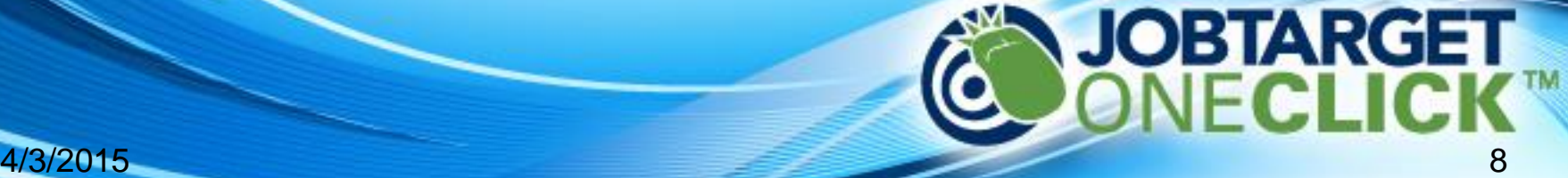

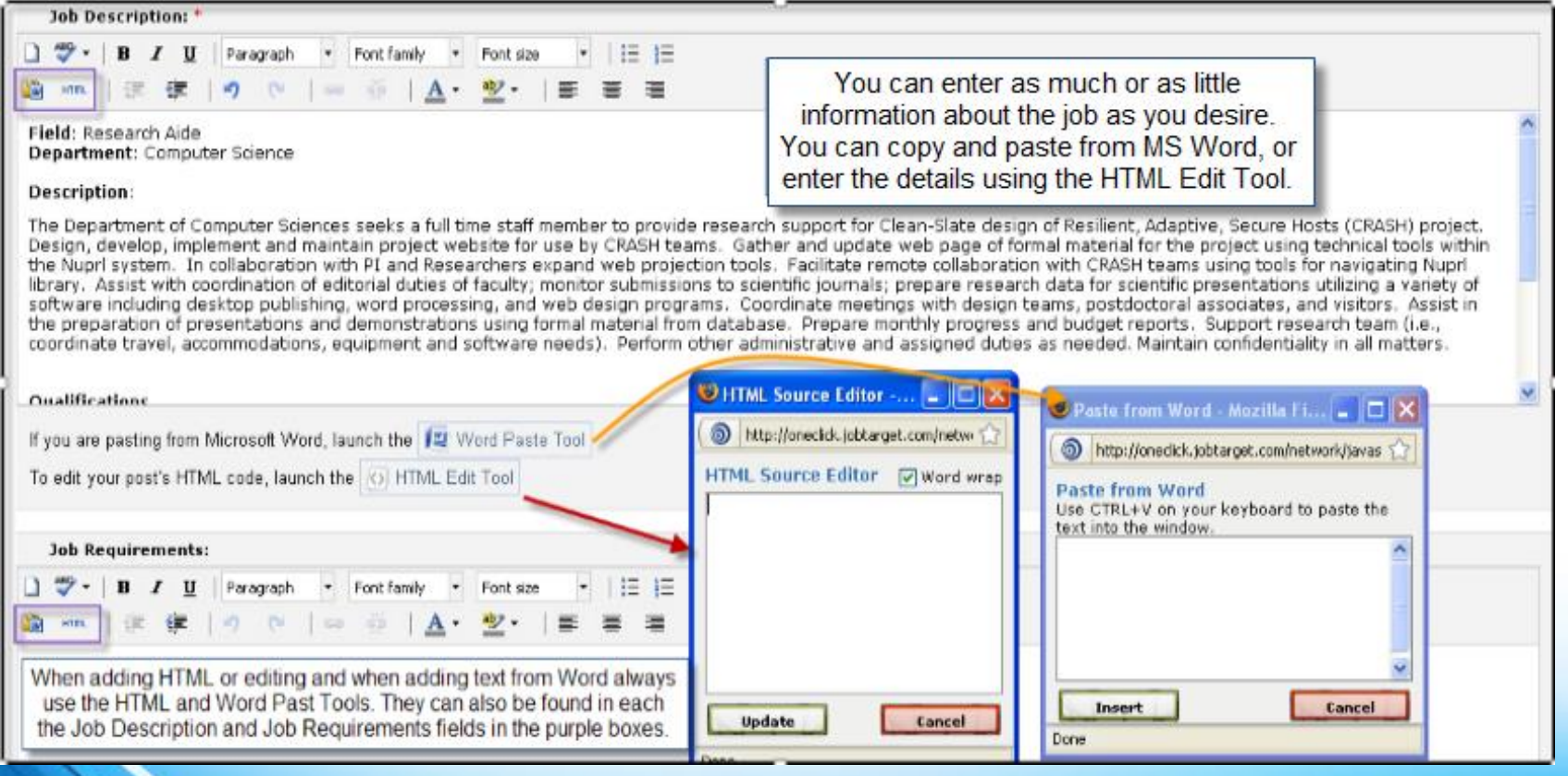

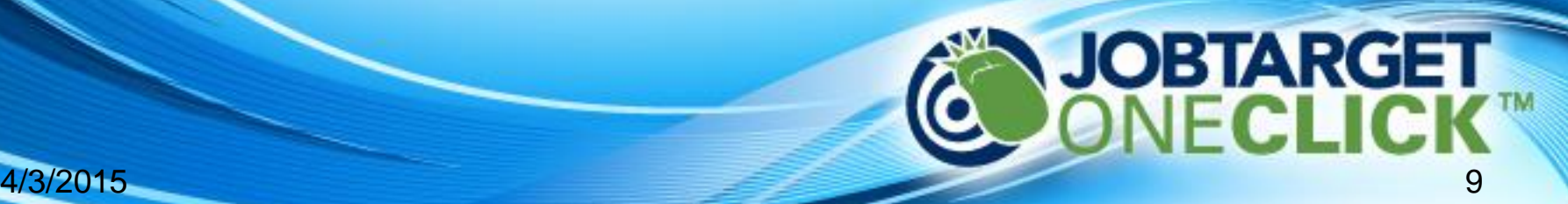

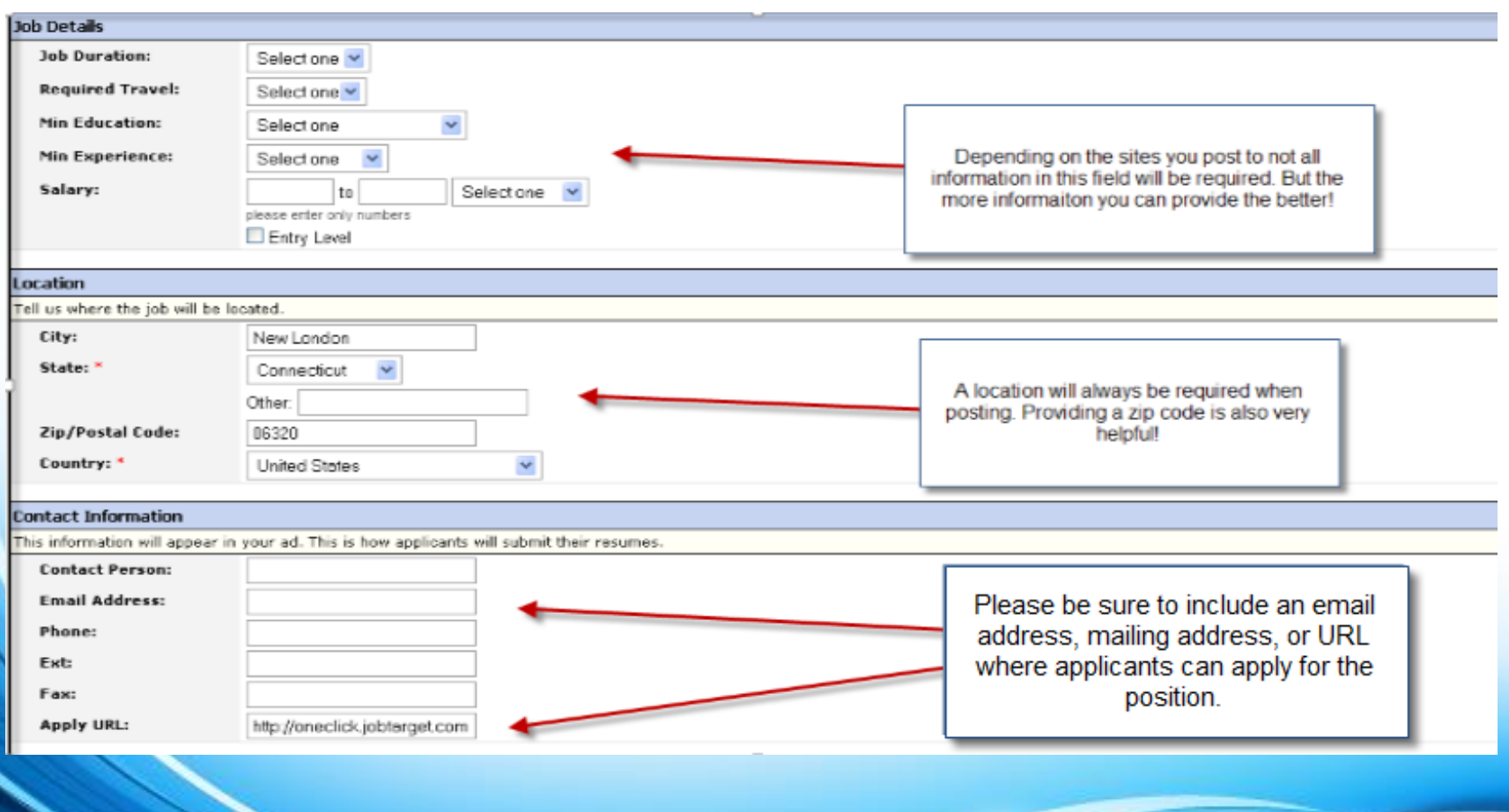

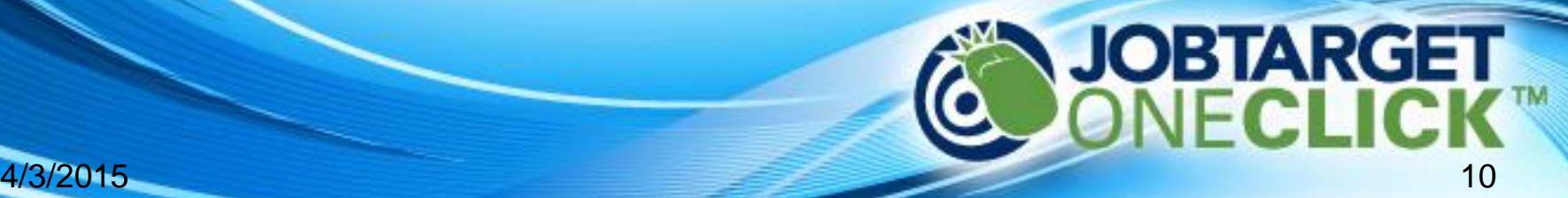

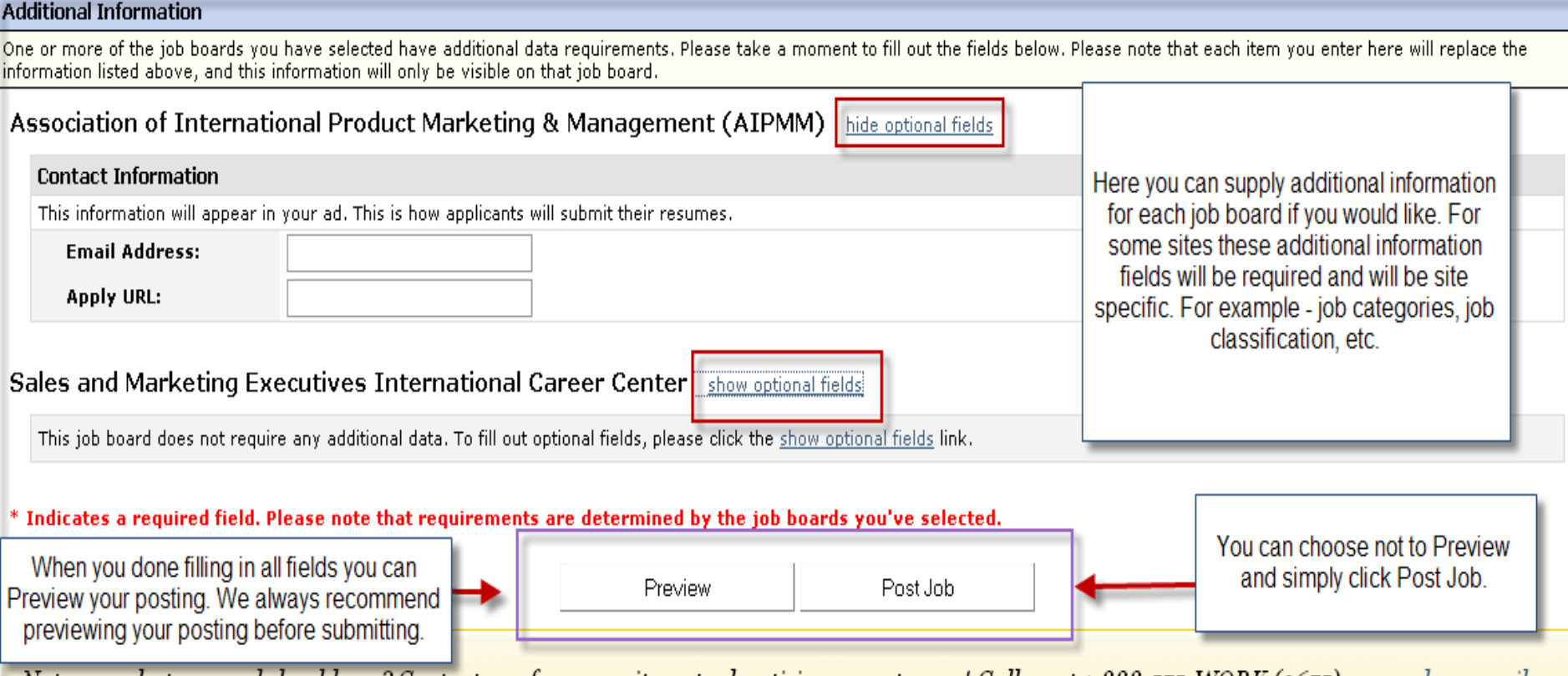

Not sure what your ad should say? Contact our free recruitment advertising experts now! Call us at 1-888-575-WORK (9675), or <u>send an email</u>.

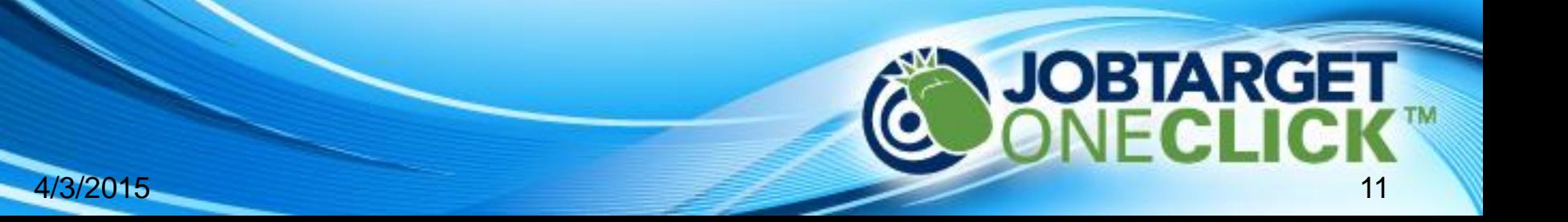

### **Research Aide IV** ####### Job ID: Posted: January 18, 2011 **Position Title:** Company Name: JobTarget Enterprise Demo Research Aide IV **Job Function:** Location(s): New London, Connecticut 06320, United States Information Technology **APPLY FOR THIS JOB Apply URL:** http://oneclick.jobtarget.com Review all posting information and the job **Job Description** posting itself to make sure it looks correct. Field: Research Aide Department: Computer Science **Description:**

The Department of Computer Sciences seeks a full time staff member to provide research support for Clean-Slate design of Resilient, Adaptive, Secure Hosts (CRASH) project. Design, develop, implement and maintain project website for use by CRASH teams. Gather and update web page of formal material for the project using technical tools within the Nupri system. In collaboration with PI and Researchers expand web projection tools. Facilitate remote collaboration with CRASH teams using tools for navigating Nupri library. Assist with coordination of editorial duties of faculty; monitor submissions to scientific journals; prepare research data for scientific presentations utilizing a variety of software including desktop publishing, word processing, and web design programs. Coordinate meetings with design teams, postdoctoral associates, and visitors. Assist in the preparation of presentations and demonstrations using formal material from database. Prepare monthly progress and budget reports. Support research team (i.e., coordinate .<br>travel, accommodations, equipment and software needs). Perform other administrative and assigned duties as needed. Maintain confidentiality in all matters.

### Qualifications

### Qualifications

Formal training beyond a high school diploma of one to two years of college coursework, or Associate's degree with 2-4 years experience or equivalent combination. 2-3 yrs office exp. in an academic setting preferred. Comprehensive knowledge of software programs including desktop publishing, word processing, spreadsheets, databases; web design & maintenance experience required. Demonstrated ability to exercise sound judgment & manage competing priorities; strong attention to detail. Customer service oriented; excellent organization, communication and interpersonal skills. Must be a self-starter & be a contributing member in a team environment.

No relocation assistance is provided for this position.

### **APPLY FOR THIS JOB Apply URL:** http://oneclick.jobtarget.com If you want to post the job as is, click If you want to make any changes click Post Job Close Preview, Continue Editing Close Preview, Continue Editing Post Job **JOBTARGET** 4/3/2015

Please review the order below and confirm that it is correct. Please note the following: In order to complete your order, please select your payment method below.

This is the final step in the posting process. You will want to check the cost associated with each board and fee and your total. If you need to provide any notes with a particular board do that here using the Send a not for this site feature.

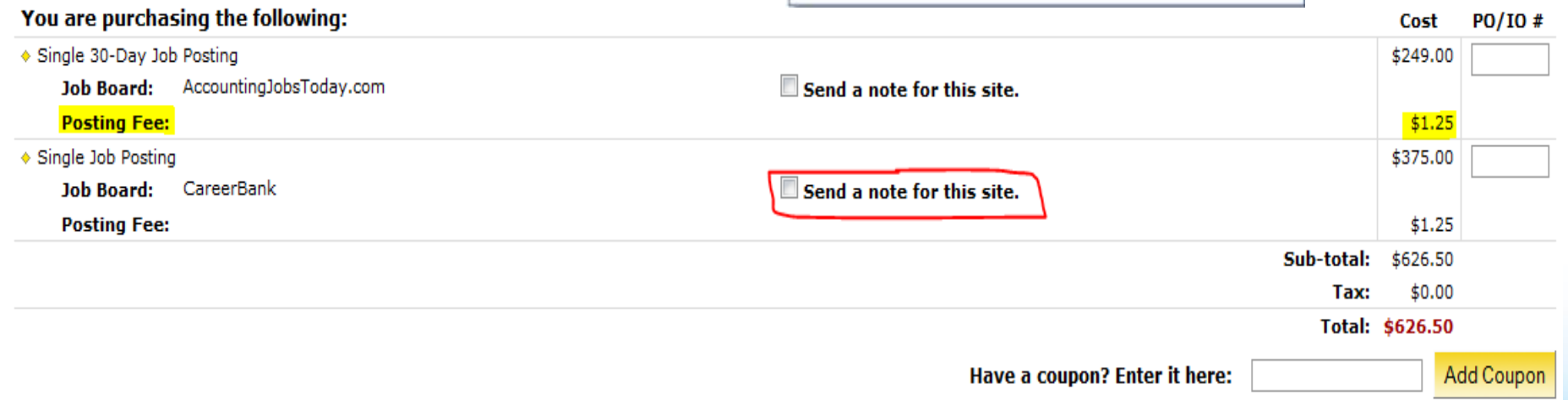

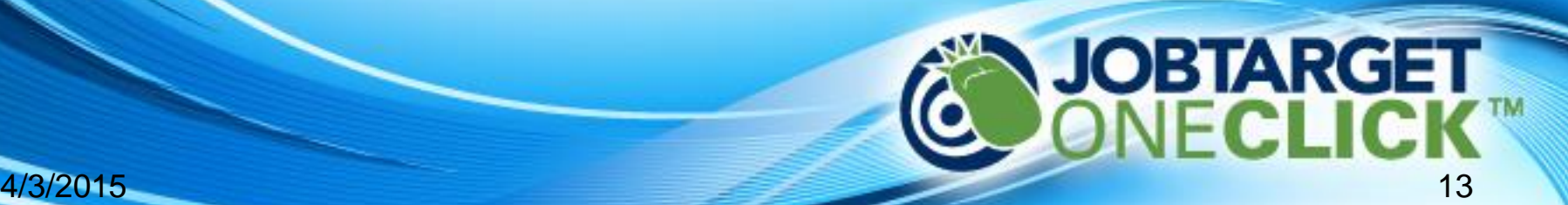

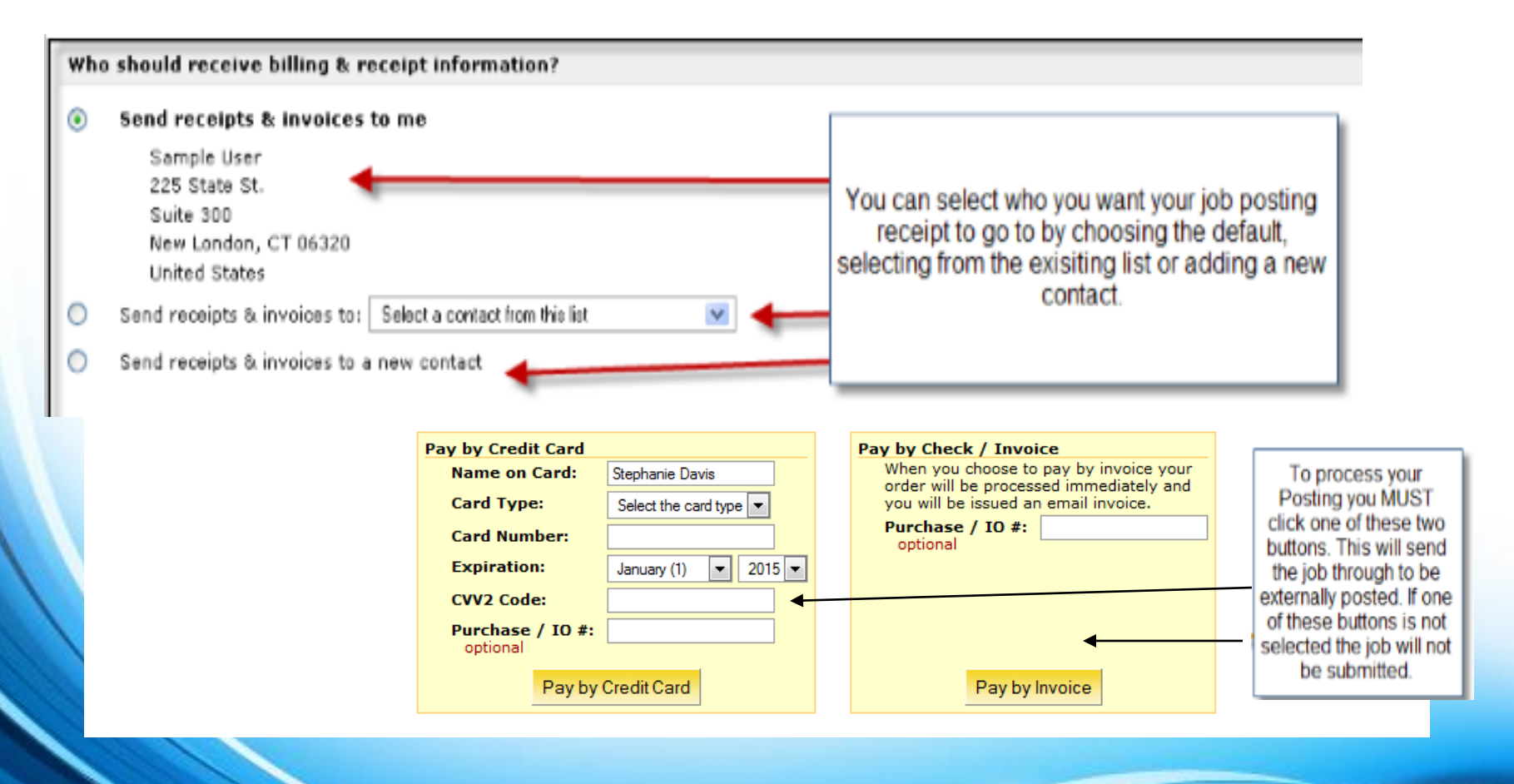

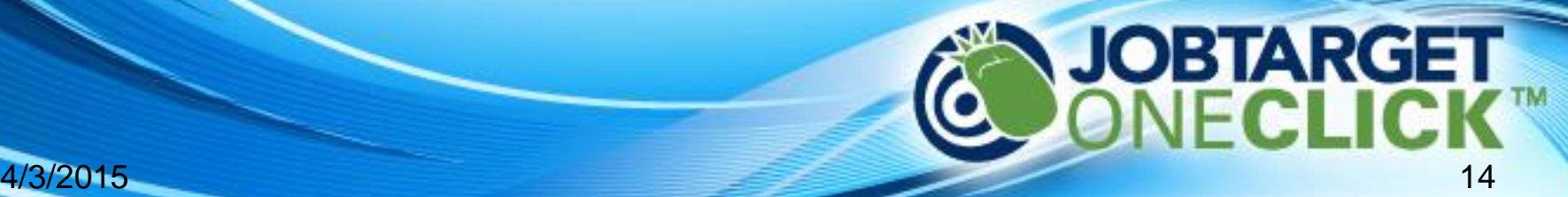

### **Recruiter Toolbar**

### **RECRUITER ACCOUNT**

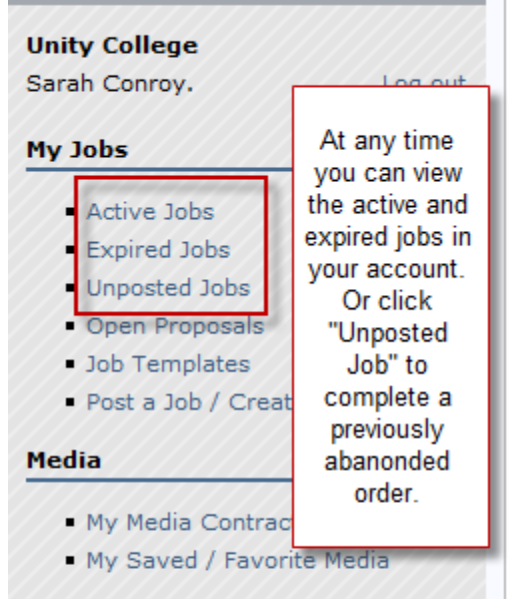

### **My Account**

- **User Settings**
- Logo / Company Profile

### **Support**

4/3/2015

Need Help? / Open Support **Ticket** 

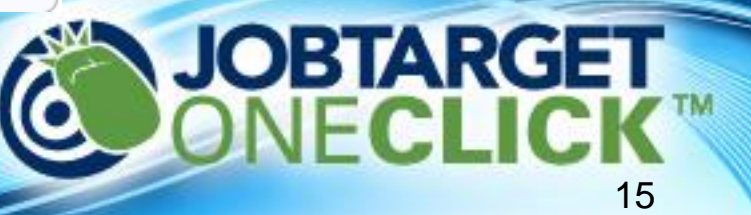

### Managing Jobs and Orders

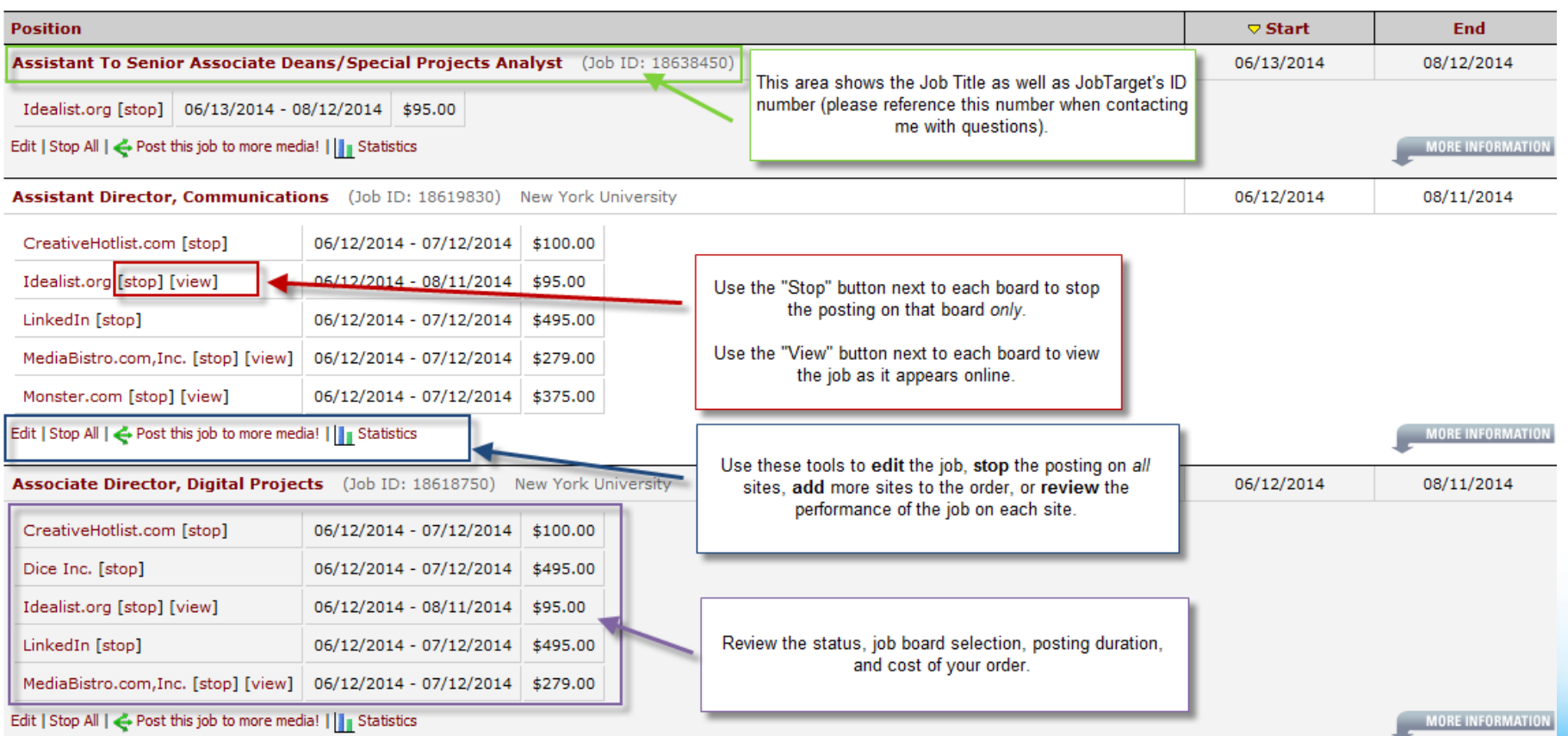

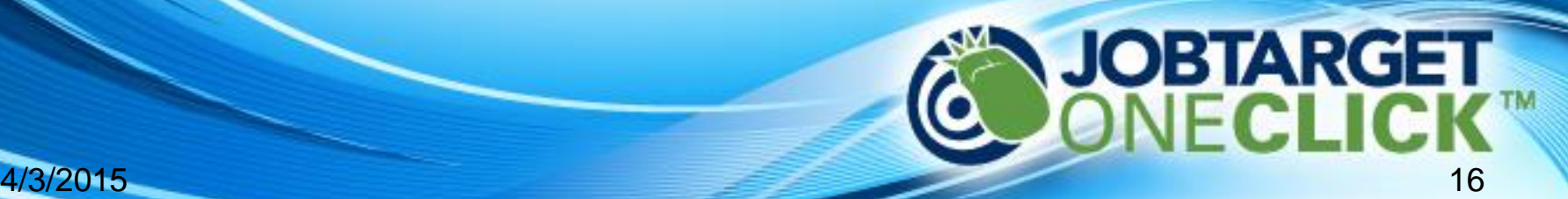

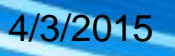